# **Exec, Pipe and Dup Exec, Pipe and Dup**

Computer Architecture & OS Lab Dept. of Computer Science & Engineering Indian Institute of Technology, Kharagpur

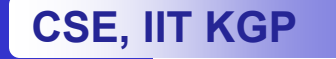

### **Exec**

- •• System calls that allow a process to execute a specified program
	- Process identifier remains the same.
	- $-$  There is no return from exec.

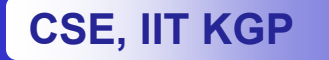

```
Sample program: execlp.c
```

```
#include <stdio.h>#include <unistd.h>#include <sys/ipc.h>
main()
{
  execlp("cal","cal","2001",NULL);
  printf("This statement is not executed 
                         if execlp succeeds.\n");
```
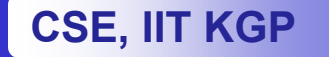

**}**

# **Pipe**

- •• The pipe() system call
	- $-$  Creates a pipe that can be shared between processes
	- It returns two file descriptors,
		- One for reading from the pipe
		- The other, for writing into the pipe

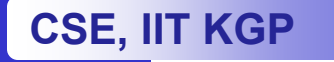

# **Using pipe: pipe.c Using pipe: pipe.c**

```
#include <stdio.h>#include <unistd.h> /* Include this file to use pipes */
#define BUFSIZE 80
```

```
main()
```

```
{
```

```
int fd[2], n=0, i;
char line[BUFSIZE];
```

```
pipe(fd); /* fd[0] is for reading,
                      fd[1] is for writing */
```
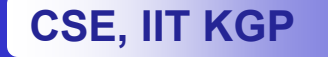

# **Using pipe: pipe.c Using pipe: pipe.c**

```
if (fork() == 0) {
     close(fd[0]); /* The child will not read */
     for (i=0; i < 10; i++) {
             sprintf(line,"%d",n); 
             write(fd[1], line, BUFSIZE);
             printf("Child writes: %d\n",n); n++; sleep(2);
}}
else {
     close(fd[1]); /* The parent will not write */
     for (i=0; i < 10; i++) {
             read(fd[0], line, BUFSIZE);
             sscanf(line,"%d",&n); 
             printf("\t\t\t Parent reads: %d\n",n);
```
**} }}**

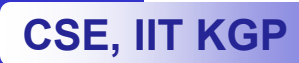

# **Dup**

- •• The dup( fd ) system call:
	- $-$  Copies the descriptor, fd, into the first  $\,$ empty slot in the file descriptor table of the process
	- Recall that the 0<sup>th</sup> location of the FD table is for stdin and the  $1<sup>st</sup>$  location of the FD table is for stdout.
	- We can use this information to use  $\overline{\phantom{\alpha}}$ close() and dup() for redirecting close() and dup() for redirecting stdin and/or stdout.

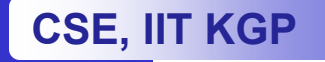

### **Sample program: dup.c Sample program: dup.c**

```
#include <stdio.h>#include <unistd.h>#include <sys/ipc.h>
```

```
main()
{
   int fd[2], n=0, i;
```

```
pipe(fd);
```
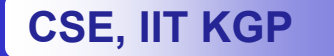

### **Sample program: dup.c Sample program: dup.c**

**CSE, IIT KGP**

**} }**

```
if (fork() == 0) { /* Child process */
```

```
close(1) ; dup(fd[1]) ; /* Redirect the stdout of this
                               process to the pipe. */
     close(fd[0]);
     for (i=0; i < 10; i++) { printf("%d\n",n); n++; }
}
else { /* Parent process */
     close(0) ; dup(fd[0]) ; /* Redirect the stdin of this
                               process to the pipe */
     close(fd[1]);
     for (i=0; i < 10; i++) { scanf("%d",&n); 
             printf("n = %d\n",n); sleep(1); }
```
# **Assignment Assignment**

- Write a program that does the following:
	- $\mathcal{L}_{\mathcal{A}}$  $-$  It prompts the user to enter the coordinates  $(x,y)$ of a set of points terminated by  $-1$ .
	- $-$  It then forks a child process that executes the gs (ghostscript) program.
	- $-$  The parent reads in one point at a time and generates a postscript command that draws a line from the previous point.
	- $-$  The postscript command is passed to the child process.
	- –– When the user enters –1, the parent asks the  $\,$ child to quit and then terminates.

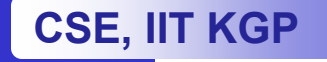

# **Drawing Lines with Postscript Drawing Lines with Postscript**

250 250 translate 0 0 moveto 100 100 lineto 100 200 lineto closepath strokequit

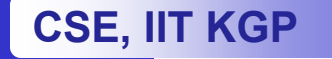